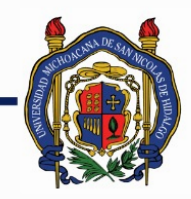

# UNIVERSIDAD MICHOACANA DE<br>SAN NICOLÁS DE HIDALGO

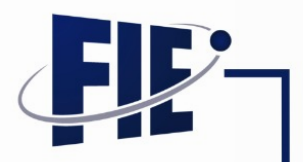

### FACULTAD DE INGENIERÍA ELÉCTRICA

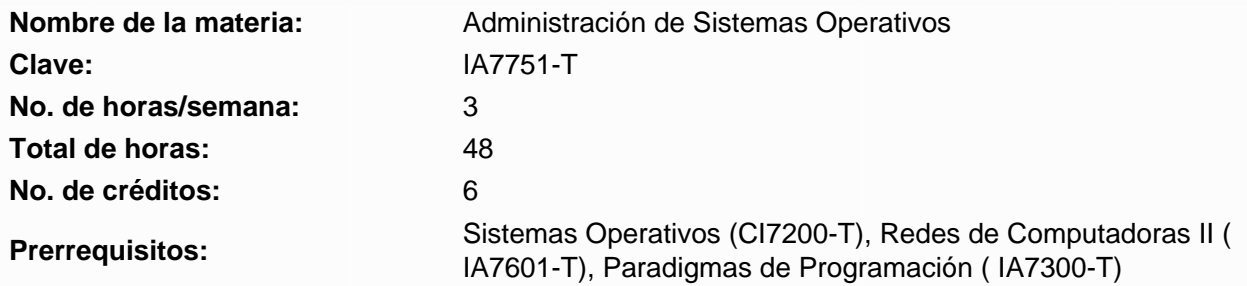

### **Objetivo general:**

#### **Programa sintético**

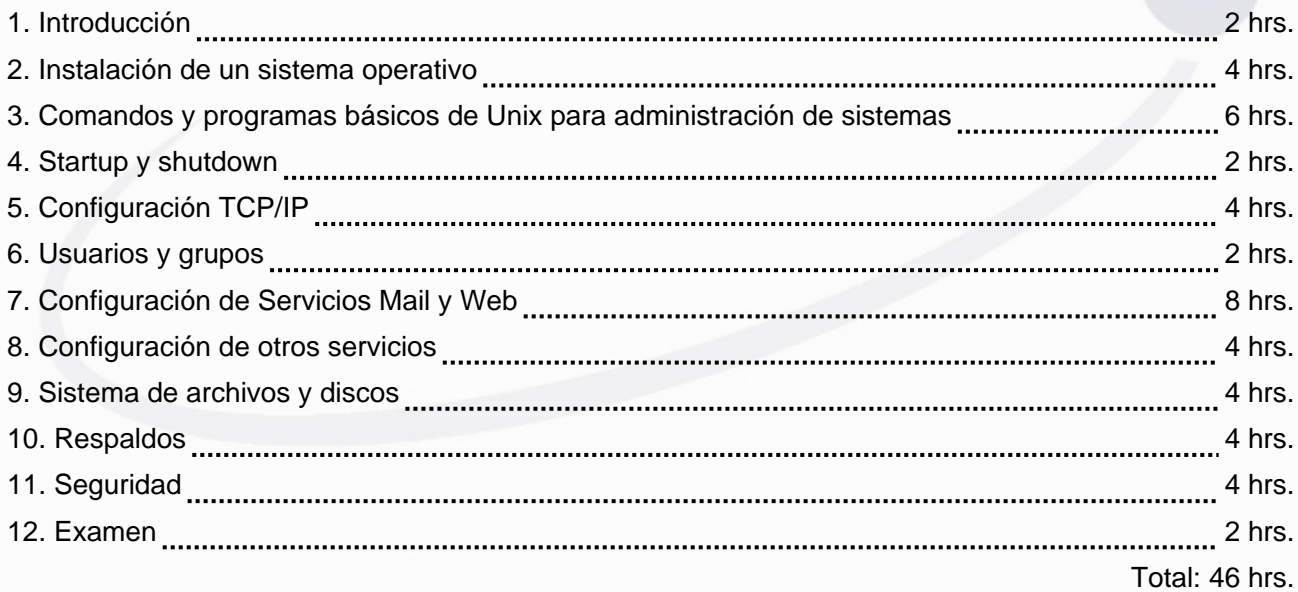

#### **Programa desarrollado**

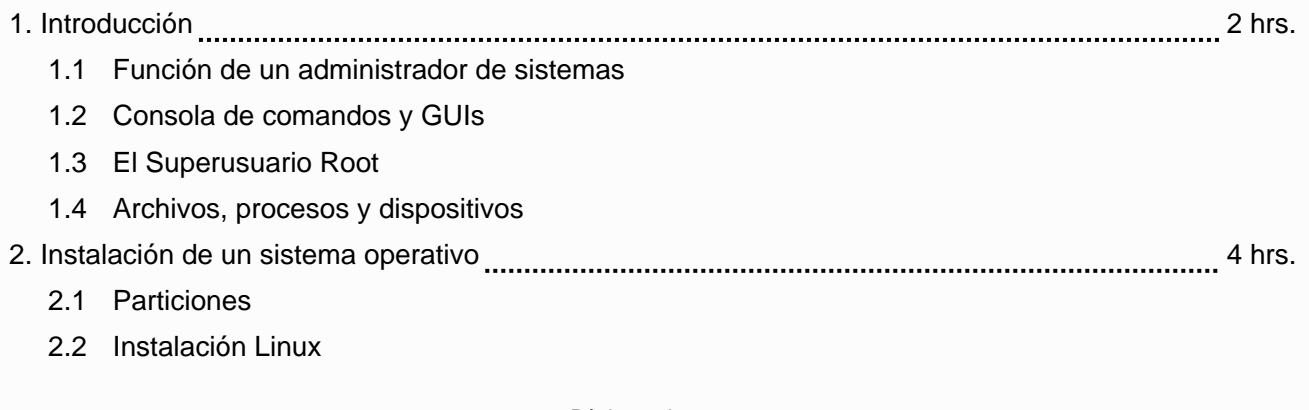

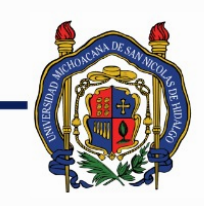

## UNIVERSIDAD MICHOACANA DE SAN NICOLÁS DE HIDALGO

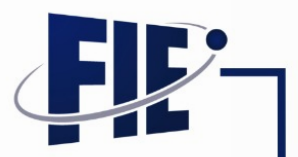

FACULTAD DE INGENIERÍA ELÉCTRICA

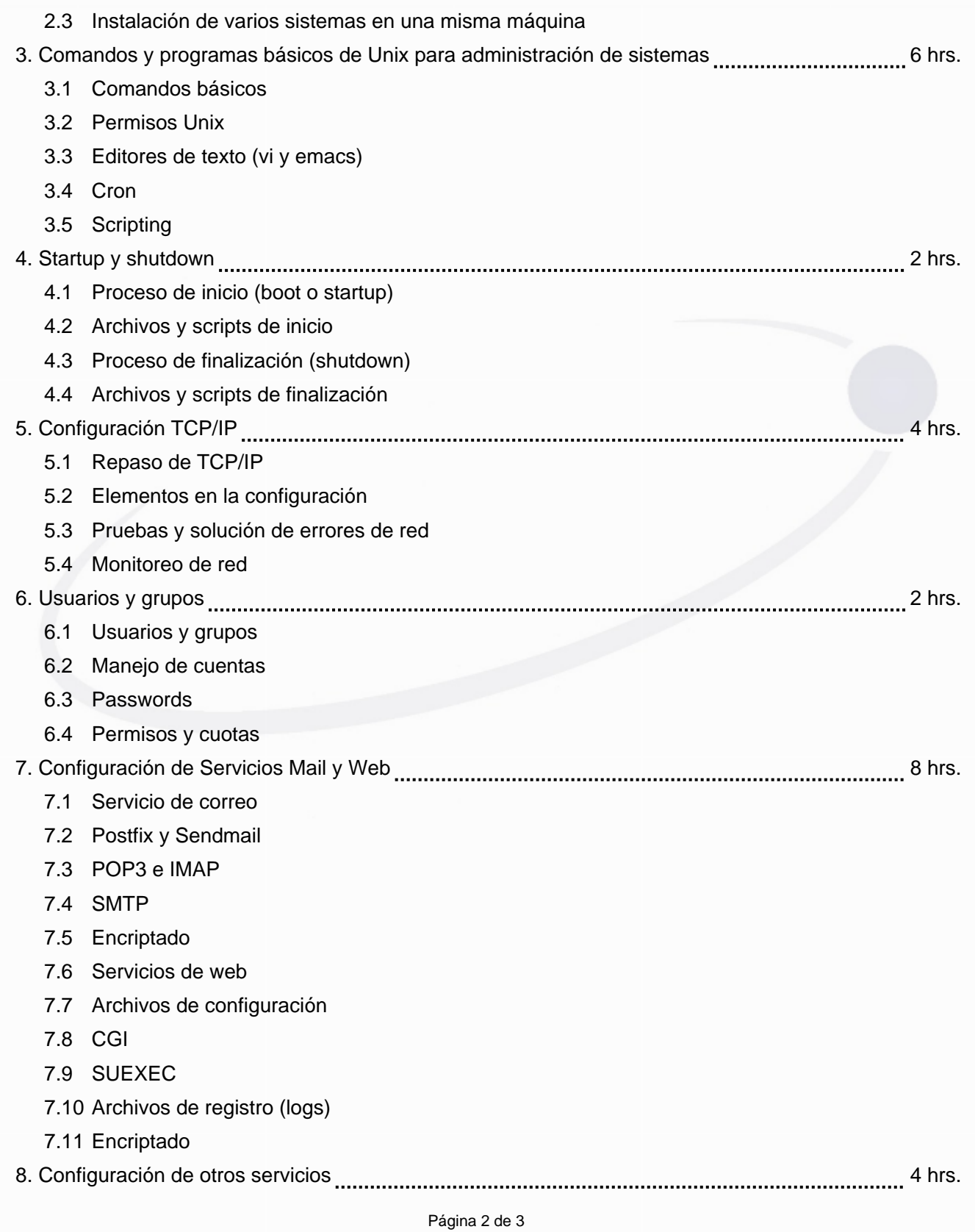

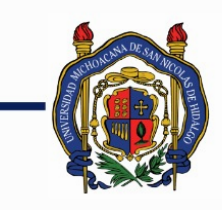

# UNIVERSIDAD MICHOACANA DE<br>SAN NICOLÁS DE HIDALGO

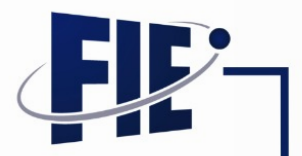

FACULTAD DE INGENIERÍA ELÉCTRICA

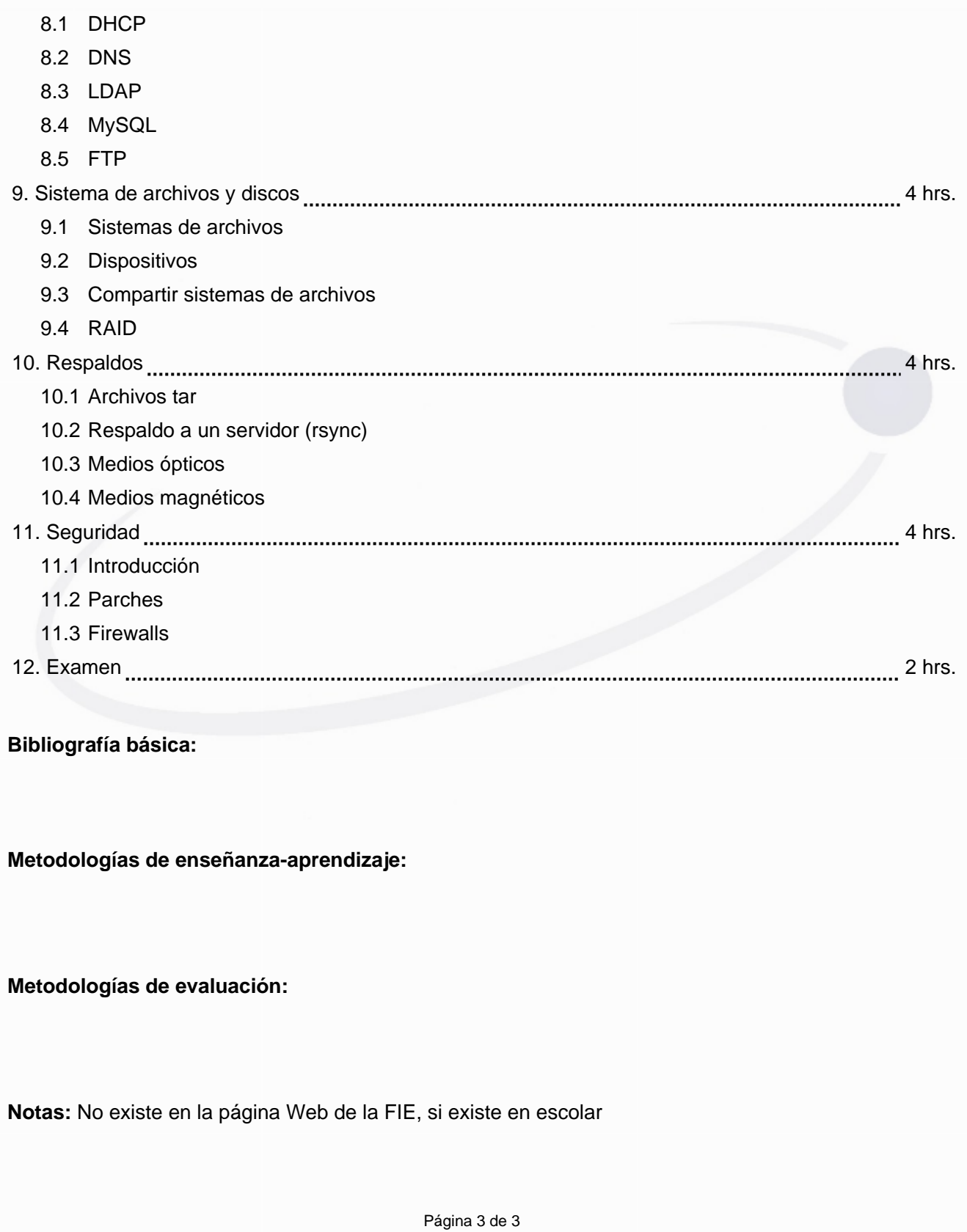